# Amazon Lumberyard cheat sheet

#### File menu

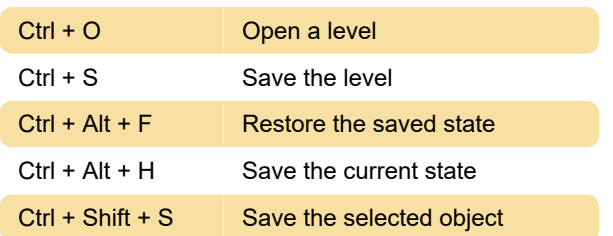

## Edit menu

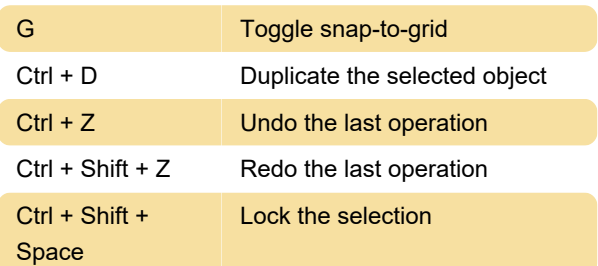

#### Game menu

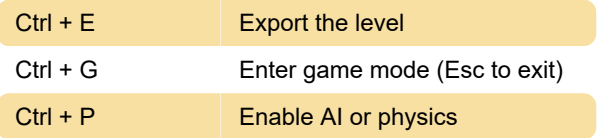

## Tools menu

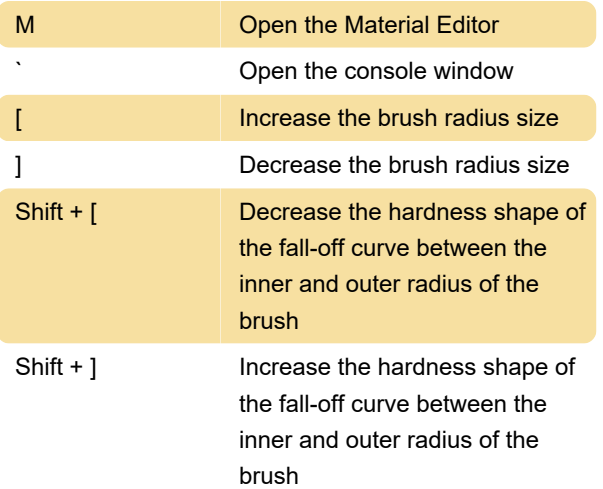

# Select toolbar

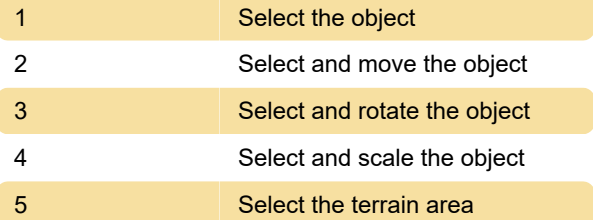

## Hide toolbar

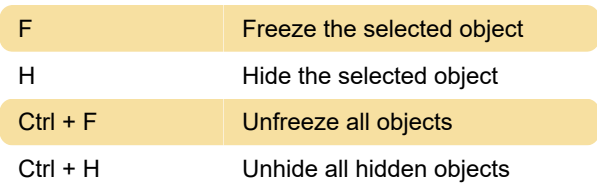

# Constraint toolbar

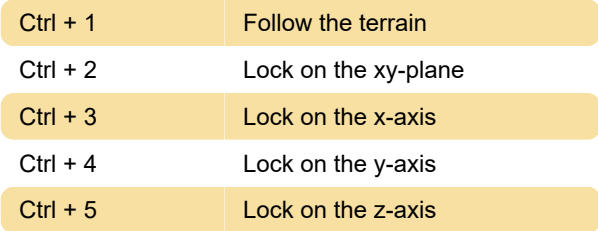

## Perspective viewport

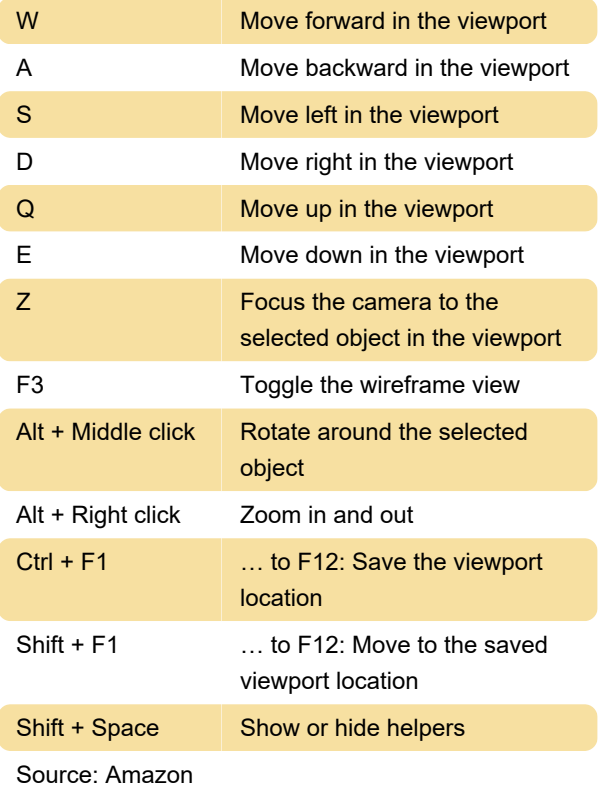

Last modification: 12/3/2020 2:11:09 PM

More information: [defkey.com/amazon-lumberyard](https://defkey.com/amazon-lumberyard-shortcuts)[shortcuts](https://defkey.com/amazon-lumberyard-shortcuts)

[Customize this PDF...](https://defkey.com/amazon-lumberyard-shortcuts?pdfOptions=true)